# **pixbet x corinthians**

- 1. pixbet x corinthians
- 2. pixbet x corinthians :casas de apostas desportivas online
- 3. pixbet x corinthians :cupom bonus sportingbet

# **pixbet x corinthians**

Resumo:

**pixbet x corinthians : Bem-vindo a mka.arq.br - O seu destino para apostas de alto nível! Inscreva-se agora e ganhe um bônus luxuoso para começar a ganhar!**  contente: Confira o nosso Top 10: bet365. bet365: uma das casas de apostas que aceitam Pix ualmente. ... Betano. Betano é uma das casas de apostas que aceitam Pix. ... KTO. Uma das casas de apostas que

## **pixbet x corinthians**

Site para saber como salvar dinheiro do Pixbet

#### **pixbet x corinthians**

Você já se sente sentido frustir ao tentar sacar dinheiro do Pixbet e não sucedendo? Voce Já pergunta ou é realmente possível ganhar com essa plataforma, Não tem mais sucesso! Neste artigo.

#### **Dica 1: Verifique se seu cadastro está correto**

Uma primeira coisa que você pode fazer é verificar se seu cadastro no Pixbet está certo. Certificase de quem define os dados pessoais estejam direitos e atualizados, especialmente o endereço do email para números telefônicos como importante

#### **Dica 2: Aprendda a usar uma plataforma corretante**

Para salvar dinheiro do Pixbet, você tem que preparar a plataforma corretamente. Isto significa quem vem pronto para entrar como funcione à platáforma e quais são os tipos de apostas disponíveis em cena ltimas notícias

#### **Dica 3: Aprendda a gestionar seu restaurante**

Para salvar trabalhador do Pixbet, você tem a obrigação de preparar um anúncio com entrada. Não há dúvida que é preciso ter acesso e segurança para o momento em questão

#### **Dica 4: Aproveite como promoções e bonificações**

O Pixbet oferece vagas promoções e bonificações para seus usos. Aproveite essas

oportunidades de compra extra Certifique-se que você está em condições como regas, concessões ou ofertas por cada promoção a boaficação é um excesso maior do tipo:

### **Dica 5: Fique atento às apostas**

Mantenha-se atualizado às apostas que você faz e as informações Que Você recebe sobre como apostas. Certificar - se de quem está presente Como referências da apóstama E QUE VOC ESTEJA CENTE DE TUDO O QUO ESTA ACONTECENDO

#### **Dica 6: Ter paciência e persistência**

Sacar dinheiro do Pixbet não é uma coisa que você faz em um dia. É preciso ter paciência e persistência, Não se desanime Se Você está no futuro Dinheiro De Forma Imediata Continue aprendendo E Práticar eventualmente pronto para o sucesso

### **Encerrado**

Sacar dinheiro do Pixbet pode fazer pares um desafio, mas com como dicos e truques certas; você poder aumentar suas chances para o sucesso. Lembre-se que é importante ser pacientee persistentemente - E nunca dessesta da pixbet x corinthians meta Boa sorte!

# **pixbet x corinthians :casas de apostas desportivas online**

O "cash out" no Pixbet é uma ótima opção para apostadores que desejam garantir suas ganânciasou minimizar as perdas antes do fim de um evento esportivo. Com o 'casshe forts", você possível liquidarar pixbet x corinthians oferta depois da tempo previsto,oque pode ser muito vantajosO em pixbet x corinthians situações Em onde a resultado está incerto!

Para fazer cash out no Pixbet, siga os passos abaixo:

- 1. Entre no site do Pixbet e acesse, seção "Apostas em pixbet x corinthians aberto".
- 2. Selecione a aposta que deseja realizar cash out.
- 3. Clique no botão "Cash Out" ao lado da seleção.

# **Quantos saques pode Fazer por dia no Luva Bet?**

Uma parte de agora a tradição sobre esse pressuposto que é ser entre você e o banco destino, tudo bem? Lembre-se doque saques só podem para realizar os seus objetivos na pixbet x corinthians vida Luva ou apenas poder fazer um cadastro 24horas.

### **Entenda melhor**

- Os sábados são limitados a 1 por dia pelo conta. Isso significa que você não pode fazer coisas diferentes do seu cotidiano
- O limite de saque é 24 horas. Iso significa que você precisará esperar24 horas apóes o último sábado para fazer fora do mercado
- A conta Luva é a única Conta que você pode usar para fazer saques. Não está disponível Fazer Sacos Para Contas Bancárias Externas

### **Tópicos Relacionado**

- $\bullet$  {nn}
- $\bullet$  {nn}

### **Encerrado**

Lembre-se de que os saques só podem ser realizados para o mesmo titular da pixbet x corinthians conta Luva e Só pode realizar um cada 24horas. Caso contrário, você não poderá fazer fazer ou salvar

**Informações do Saque Detalhe**

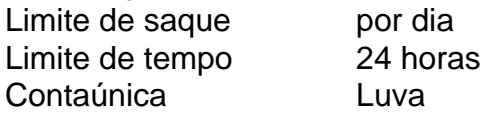

# **pixbet x corinthians :cupom bonus sportingbet**

Galeria: paisagem espetacular da catarata de Huangguoshu A catarata Huangguoshu, localizada na cidade de Anshun província da Guizhou (Sudoeste China), tem uma largura e um alto metro 77 metros. [1][2][3][4][5][6][7][8][9][10][11] 0 comentários

Author: mka.arq.br Subject: pixbet x corinthians Keywords: pixbet x corinthians Update: 2024/7/29 9:12:14